## **Operating System Vulnerabilities**

**Erez Zadok**

**ezk@cs.columbia.edu**

## **April 8, 1998**

(version 4)

## **Overview**

#### **Introduction**

## **Vulnerable Systems**

- **•** protocols (TCP, UDP, etc.)
- **•** services (NFS, FTP, SMTP,...)

### **Case Studies**

- Internet Worm (Buffer Overflow)
- **•** Sendmail PROG bounce

## **Conclusions**

# **Introduction**

### **Issues:**

- software is complex and buggy
- network, host, or user security?
- classes of attacks (external, internal, physical)
- security by obscurity? hide info, sources, etc.? to "tell" or not?
- Don't do it unless authorized!
- **•** Attack Trends: most are not intentionally malicious: annoyance, spam... *but* email flooding, NATO/CIA Web sites, commercial sites

### **Break-in Escalation:**

- 1. find information about target sites and users (esp. new domains)
- 2. crack one user's account ("hardest")
- 3. break root (most dangerous if direct) *next slide*
- 4. hop into other hosts and routers on site
- 5. GOTO 1 and possibly...
- 6. ... denial of service

# **Getting Root Once You Are In**

### **Problems:**

- setuid scripts (IFS="/" makes /bin/ls run "bin" with arg "ls")
- setuid programs (fork "prog" rather than "/bin/prog" and \$PATH)
- xterm -1/etc/passwd (many others)
- **•** "." in \$PATH (mroe, emcas) <sup>⇒</sup> trojans
- **•** others: social engineering, dumpster diving

- don't relax internal security ("it won't happen to us", "there's nothing here")
- follow up with bug fixes
- **•** avoid setuid scripts/programs
- set \$PATH and other env. variables explicitly in all setuid/setgid programs (no ".")
- no setuid/setgid programs unless needed by non-root users
- assume the worst, trust no one.

# **Protocols: TCP (part 1)**

## **Problems:**

- (1) IP Spoofing!
- All TCP implementations <srcaddr, srcport, destaddr, destport>.

(2) Denial of service: IP-spoofed half open connections (no ACK to SYN-ACK) Takes 2MSL to clear. Fill in kernel file descriptor table.

```
(3) Old bug: if (ttl != 0) {ttl--;send_pkt_to_next();}
```
Most use same IP implementation.

- **•** bug fixes
- **•** firewalls & filtering routers: external connections from spoofed internal addresses
- **•** services should not rely on host-based authentication alone
- **•** disable any services that are not needed
- **•** Next Slide: ISNs should be as random as possible random, but complete sequences cannot (too costly!)

# **TCP (part 2): Sequence Numbers**

- request a connection for yourself so you get the victim's ISN
- **•** close your side of the connection and start a new one with the forged address
- hope that no new TCP connections from anywhere have happened in between
- **•** ISN your victim will return to forged address is 64000 more than the one you just sent, or time based (known algorithm). Inject your own packets now!

### **Normal TCP Session:**

- $C \Rightarrow S:SYN$  (ISNc)
- $S \Rightarrow C:SYN$  (ISNs), ACK (ISNc+1)
- $C \Rightarrow S:ACK (ISNs+1)$
- **•** C <sup>⇒</sup> S:data and/or S <sup>⇒</sup> C:data

### **If intruder X can predict ISNs, impersonate host T (original Client) as:**

- **•** X <sup>⇒</sup> S:SYN(ISNx), SRC=T (fake packet)
- **•** S <sup>⇒</sup> T:SYN(ISNs), ACK(ISNx+1) (ack goes to T and is "lost")
- **•** X <sup>⇒</sup> S:ACK(ISNs+1), SRC=T (send fake ack to server)
- **•** X <sup>⇒</sup> S:ACK(ISNs), SRC=T, nasty-data (inject what you want into server)

# **UDP**

### **Problems:**

- no handshake
- no sequence numbers
- much easier to spoof than TCP
- **•** don't trust source address in UDP packets
- denial of service attacks

- same as with TCP (fixes, firewalls/filters, don't use unless needed, etc.)
- **•** build authentication on top of UDP (NFS)

# **Internet Control Message Protocol (ICMP)**

## **Problems:**

- **•** Includes first 64 bits of relevant connection to apply to. Some ignore it.
- **•** Tearing down connections: *Destination Unreachable*
- **•** Routing your packet elsewhere: *Redirect*
- **•** Ping-o-death: a large (> 2^16) *Echo Request*
- bugs: spoofed ICMP to 127.0.0.1.

- **•** Same as TCP
- filter out all external ICMP requests

# **Routing**

### **Problems:**

- **ICMP** redirects
- **•** *Loose Source Routing* option (destination must return via same path)
- **•** Inject Routing Information Protocol (RIP) messages

- **•** turn off ICMP
- **•** disable Source Routing
- **•** use better routing protocols that use authentication

# **Services: Domain Name System (DNS)**

## **Problems:**

- uses UDP (queries) and TCP (zone xfer)
- **•** injecting false records, cache contamination, flooding (world-wide damage)
- **•** Most damaging: provides information to anyone about a site! via nslookup, dig, whois, and  $ftp.rs.internic.com$ . Need to break into one machine only. HINFO sometimes tells you what type of host it is.

- **•** bug fixes
- **•** filter DNS requests from non-primary and non-secondaries
- **•** external DNS server exposes only a few hosts (but can be exhaustively searched)

# **Simple Mail Transfer Protocol (SMTP) part 1**

### **Problems:**

**\$ telnet target.cs.columbia.edu 25** *Connected to target.cs.columbia.edu. 220 target.cs.columbia.edu ESMTP Sendmail (8.8.5) is thrilled to serve you at Mon, 7 Apr 1997 14:25:35 -0400 (EDT).* **HELO foo.com***250 target.cs.columbia.edu Hello hackit.bar.edu [209.91.1.217], pleased to meet you* **MAIL FROM:<manager@cs.columbia.edu>** *250 <manager@cs.columbia.edu>... Sender ok* **RCPT TO:<ezk>***250 <ezk>... Recipient ok* **DATA***354 Enter mail, end with "." on a line by itself* **As part of our annual maintenance, please change your**

 **-Your Site Managers.**

*250 OAA02943 Message accepted for delivery* **quit** *221 target.cs.columbia.edu closing connection Connection closed by foreign host.*

**password to "2obvious".**

# **SMTP part 2**

### **Problems (cont.):**

- spoof mail (can be serious)
- **•** EXPN/VRFY to check on existence of users (root, postmaster, mailing lists, etc.)
- **•** Universal truth: there is always one more sendmail bug
- old DEBUG option (Internet Worm)
- **•** denial-of-service: mail storms, subscribing to lists

- **•** don't believe odd mail, verify it (PGP, signatures, phone call)
- sendmail fixes!!!
- **•** turn off PROG mailer or use SMRSH
- don't run sendmail as root
- **•** turn off -bd on non-delivering hosts (forwarding only)
- use simple sendmail configuration
- **•** good firewalls can help (but see case study #2, sendmail bug)
- **•** limit load used by sendmail

# **Multipurpose Internet Mail Extensions (MIME)**

## **Problems:**

• encapsulated messages can do anything (foo.edu may not know)

**Content-type: Message/External-body;**

**name=".rhosts"; site="ftp.foo.edu"; access-type="anon-ftp"; directory="."**

**Content-type: text/plain**

**•** Postscript considered harmful if not properly configured

## **Solutions:**

**•** Never decode MIME messages blindly (Melissa macro virus)

## **Telnet**

### **Problems:**

- **•** passwords in clear-text
- **•** sniffers

- **•** switching hubs
- one-time passwords (e.g. S/Key, etc.)
- **•** SSH, encrypting telnet
- only telnet within a LAN or behind a firewall
- rlogin with .rhosts

## **Network Time Protocol**

### **Problems:**

- **•** can change time of a machine via spoofing
- NFS misbehaves, denial of service
- confuse timestamps in logs
- **•** time-based (hardware) authenticators replayed

- **•** newer NTP uses encrypted authentication
- **•** filter our NTP control messages from non-synchronizing servers
- **•** get your own atomic clock...

# **Finger**

## **Problems:**

- **•** finding potential accounts to attack/spam
- name is first pass at password guessing
- **•** where they came from and where went to
- idle times and last login of inactive accounts
- needed to find someone's email address (and if you can "talk" to them)
- bugs (Internet Worm, see case study #1, buffer overflow)

- **•** bug fixes
- **•** email <sup>≠</sup> user ID (**first.last@foo.com)**
- **•** disabling finger from outside

# **RPC Portmapper**

### **Problems:**

- provides list of services: rpcinfo -h foo.com
- most use "Unix Auth" that is spoofable
- **•** re-directing calls
- **•** unmapping services: pmap\_unset(100003, 2049)

- filter out portmapper RPCs to your site (but can guess actual services)
- **•** use Secure RPC (DES)

# **Network Information Services (NIS)**

### **Problems:**

- **•** YP domain too easy to guess
- **•** IP spoofable
- let you download password maps and others (hosts, aliases)
- **•** clients with -setme option can be told to use another server
- server is detected via broadcast

- don't run NIS!
- **•** /var/yp/securenets: 255.255.224.0 128.59.0.0
- **•** NIS+, LDAP?

# **Network File System (NFS)**

## **Problems:**

- **•** UDP and RPC based (V.2)
- stateless server, but mount protocol isn't (query for list of exported F/S)
- **•** File Handle guessing (32 bytes, fewer used, 14 days on WAN, 1-2 hours on LAN). fhandle useful even across reboots b/c of statelessness!
- **•** /etc/exports lists host names as YP netgroups or non-FQHN
- **•** non-global UID/GID domain
- root mapped to uid -2 (nobody), setuid programs, devices
- **•** automounters (Sun's automount, amd) use RPC

- filter out all external NFS traffic
- **•** export file systems read-only, use FQHN
- **•** NFS V.3 has additional security provisions (TCP, ACLs, 64B fh)
- **•** IETF designing NFS V.4

# **Trivial File Transfer Protocol (TFTP)**

### **Problems:**

• misconfigurations

**\$ tftp ftp.foo.com get /etc/passwd /tmp/passwd**

**•** Spoofable

- **• chroot /tftpboot /usr/sbin/tftpd**
- chroot is good solution for many "dangerous" daemons

# **File Transfer Protocol (FTP)**

### **Problems:**

- upload .rhosts into ~ftp
- **•** writable and readable directories (/incoming), scanners, pirated software
- ~ftp/etc/passwd readable and "real"

- **•** bug fixes
- careful configuration
- **•** clean up /incoming (and configure for non-readability via FTP)
- dummy ~ftp/etc/passwd with bogus crypts

# **RSH, RLOGIN, REXEC**

### **Problems:**

- **•** \$HOME/.rhosts (readable, writable, NIS entries, non-FQHN, shared accounts)
- /etc/hosts.equiv "+"

- **•** SSH, DESLOGIN
- cron job to check on validity of users' .rhosts
- delete /etc/hosts.equiv
- filter "r-" protocols into site
- force no .rhosts? trade-off vs. telnet's clear-text passwords

# **X11**

### **Problems:**

- poor authentication: none, xhost +host, xauth (shared .Xauthority)
- well known server/display ports (6000+dpy)
- user does not know when remote access to server is made
- sniff keystrokes, display bitmap, deny access

- don't do "xhost  $+$ "!
- **•** XAUTH but be careful how you distribute cookies. readability of ~/.Xauthority.
- **•** cryptographic security mechanisms (key distribution)

# **Other Vulnerable Systems**

- **•** httpd
- **•** innd (NNTP)
- **•** n/talk
- multicasting and MBone (M'cast backbone)
- **•** encapsulation protocols: IPIP, IPSP, mcast, tunneling, etc.
- **•** and more...

# **Case Study #1 — Buffer Overflow**

Internet Worm's Finger Bug ('88)

## **Bad Code:**

**{**

**...**

**...**

**}**

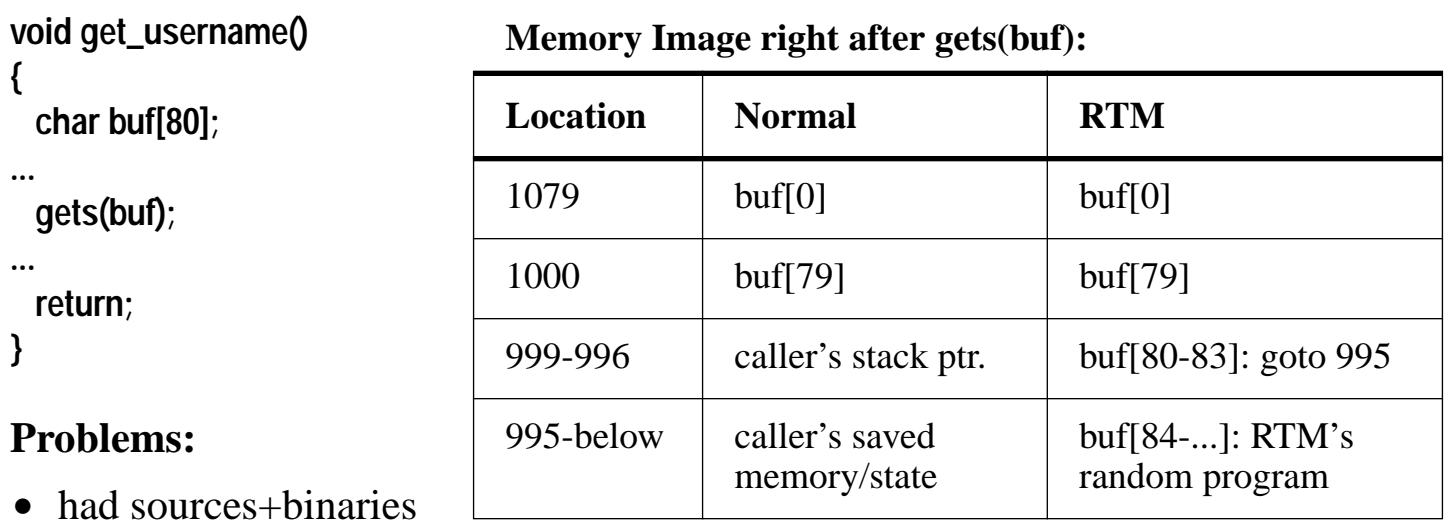

- finger "longstring@site"
- **•** override buf
- **•** recently vulnerable: imapd/pop3d, named, ftpd, and more.

### **Solutions:**

• fgets(buf, 79, stdin): memcpy, bcopy, strncpy

# **Case Study #2 — Yet Another Sendmail Bug**

**MAIL FROM: <"| echo berferd::0:0:No Name:/:/bin/sh >> /etc/passwd"> RCPT TO: <br/>bogus@foo.com>** 

### **Procedure:**

- 1. bogus@foo.com doesn't exist
- 2. sendmail bounces message to sender
- 3. sender is a program.

## **Problems:**

- **•** yet another sendmail bug
- most firewalls didn't help! (Melissa)

- bug fixes (all hosts)
- read security digests
- **•** good firewalls with a 3-level sendmail

# **Finding More Information**

- **•** FAQs: ftp://rtfm.mit.edu/pub/usenet-by-hierarchy/comp/security/
- CERT: ftp://ftp.cert.com/{cert\_advisories,tools}
- **•** ISN: ftp://ftp.research.att.com:/dist/internet\_security/ipext.ps.Z
- **•** newsgroups: comp.security.\*, alt.security.\*, sci.crypt, comp.sys.\*,etc.
- vendor specific advisories
- **•** mailing lists: firewalls-list, bugtraq, hert, local lists
	- 1.obscurity@cs.columbia.edu
	- 2.local-security@columbia.edu
	- 3.cu-usage@columbia.edu
	- 4.cu-linux@columbia.edu
- **•** Book: Cheswick & Bellovin, *Firewalls and Internet Security*
- **•** Book: Stevens, TCP/IP Illustrated, Volume 1
- **•** Tool: COPS, Tripwire, ISS, SATAN, Crack,...
- and this is just the beginning!

## **General Solutions**

### **Solutions:**

- firewalls, filtering routers
- **•** encryption
- crack, tripwire, tcp\_wrapper, etc.
- **•** logging and monitoring (legally critical)
- all of the above?

### **Problems:**

- **•** false sense of security
- **•** key exchange and security
- **•** strength of encryption
- **•** human errors
- **•** too much security makes life uncomfortable
- how much \$\$\$ the other side is willing to dedicate?
- there's always one more bug...

## **Conclusions**

**Security policy (how far, how much, cost)**

**100% secure?**

**design security into applications and protocols (part of S.E.)**

**programming skills**

**follow up security issues**

**apply software fixes (not blindly)**

**management awareness**

*Please do not try these yourselves...*

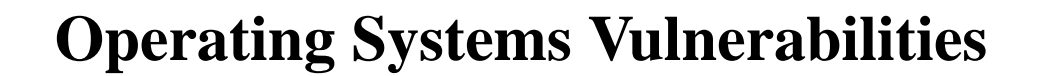

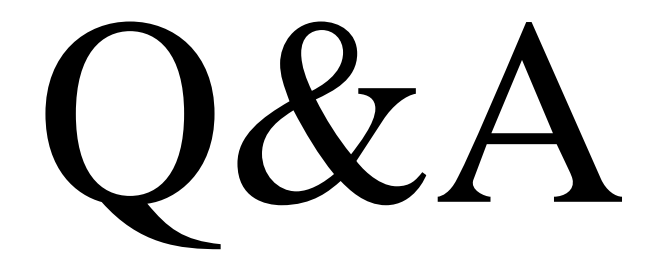